# <span id="page-0-0"></span>Calcolo Numerico (laboratorio), Appello IV, Compito I

### Alvise Sommariva

Universit`a degli Studi di Padova Dipartimento di Matematica Pura e Applicata

26 gennaio 2021

- si suppone che lo studente abbia letto le regole prima del compito, come richiesto;
- il compito dura in totale 40 minuti e consta di 4 quiz (7 minuti) e un codice Matlab da scrivere su foglio (33 minuti);
- scrivere in buona grafia, su un unico foglio nome, cognome, numero matricola;
- il compito e l'esaminando devono essere sempre visibili:
- non si possono usare libri o apparecchi elettronici:
- per ritirarsi, scrivere una R in grande sul foglio e aspettare seduti la fine del compito, inviando comunque la mail al docente.

# QUIZ

Domanda 1: Dire cosa ottengo dopo il seguente comando:

```
z=[1 -2 9 1 -3 0 2]; x=z(ceil(0.9)); t=x*z;
Risposte: A t=1 B t=[1 -2 9 1 -3 0 2] C Genera errore D [0 0]
```
#### Domanda 2:

Quanto valgono S e i alla fine di queste righe di codice?

```
S=0:
i=0;
while S==0 || i< SS=i−1; i=S ˆ 2;
end
```
#### Risposta:

Risposte: A  $S=1$ ;  $i=1$  B  $S=-1$ ;  $i=0$  C  $S=-1$ ;  $i=1$  D II codice non termina

Domanda 3: Qual é il valore di b, dopo la seguente riga di codice?

a=5:2:7; b=a(end).\*[1 7];

Risposte; A 7 B [7 49] C 0 D NaN

#### Domanda 4:

Alla fine del seguente codice, quanto vale S?

```
for i=1:-1:-1
   S(i)=i:
```
end

Risposte  $A: S = 0$   $B: S = 1 \, C: S = -1$ D: il codice genera un errore di sintassi

## CODICE MATLAB: SECONDA FASE

Scrivere una funzione Matlab seriebernoulli1, avente

in input un numero naturale positivo n e in output un numero reale somma che risulta uguale a  $\sum_{k=1}^n \frac{k^2}{2^k}$  $\frac{\kappa}{2^k} \approx 6.$ 

A tal proposito, nel codice di tale routine,

- se il numero n é negativo o nullo, scrivere su monitor la somma non puo' essere calcolata, facendo attenzione all'uso dell'apostrofo nel comando Matlab utilizzato;
- scrivere un vettore v di dimensione n che contenga ordinati tutti i numeri naturali da 1 a n;
- utilizzando v e operazioni puntuali, determinare il vettore numeratore di dimensione n in cui la k−sima componente vale  $k^2$ ;
- utilizzando v e operazioni puntuali, determinare il vettore denominatore di dimensione n in cui la k−sima componente vale  $2^k$ ;
- determinare, utilizzando opportunamente numeratore e denominatore e le operazioni puntuali in Matlab, il vettore argomento\_somma la cui k—sima componente vale  $\frac{k^2}{2k}$  $\frac{\kappa}{2^k}$ ;
- utilizzando il comando Matlab sum, sommare tutti le componenti di argomento somma, assegnando il risultato a somma;
- salvi nel file risultati.txt il valore somma, in formato decimale con 1 cifra prima della virgola e 25 dopo la virgola, e la quantitá 6 − somma in formato esponenziale con 1 cifra prima della virgola e 1 dopo la virgola.

Si scriva un file demobernoulli1 che

- ponga  $n = 1$  e somma pari al valore ottenuto da seriebernoulli 1 per tale n, quindi errore=6-somma;
- ponga tol=1e-6 e mediante un ciclo while, ponga n pari a n+1, valuti seriebernoulli1(n), ponga errore=6-somma, fino a che la quantitá errore sia minore strettamente di tol;
- scriva su monitor il valore somma, in formato decimale con 1 cifra prima della virgola e 25 dopo la virgola, e la quantitá  $6 -$  somma in formato esponenziale con 1 cifra prima della virgola e 1 dopo la virgola.

### <span id="page-4-0"></span>Soluzione quiz

il compito dura in totale 40 minuti e consta di 4 quiz (7 minuti) e un codice Matlab da scrivere su foglio (33 minuti).

Risposte corrette ai quiz.

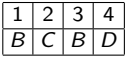

Relativamente alla funzioni della seconda parte dell'elaborato si veda

- **1** [demobernoulli1.m](https://www.math.unipd.it/~alvise/CN/ESAMI/2020/APPELLO_04_LABORATORIO/01/MATLAB/demobernoulli1.m) 2 [seriebernoulli1.m](https://www.math.unipd.it/~alvise/CN/ESAMI/2020/APPELLO_04_LABORATORIO/01/MATLAB/seriebernoulli1.m)
- 3 [risultati.txt](https://www.math.unipd.it/~alvise/CN/ESAMI/2020/APPELLO_04_LABORATORIO/01/MATLAB/risultati.txt)